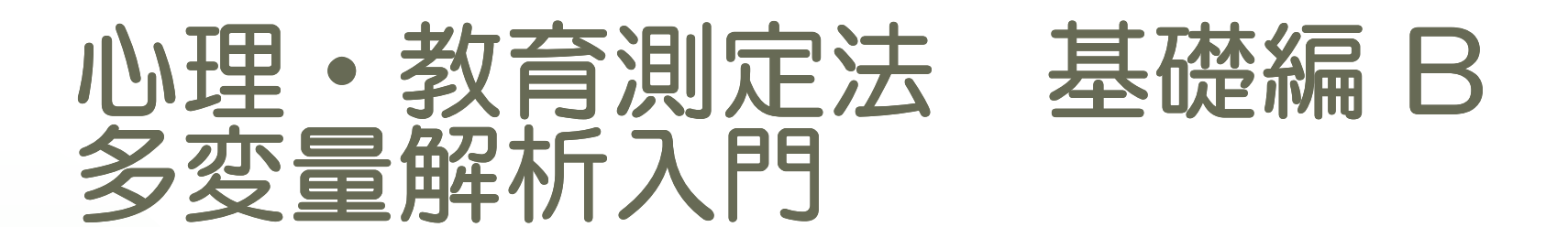

#### 回帰分析

その他

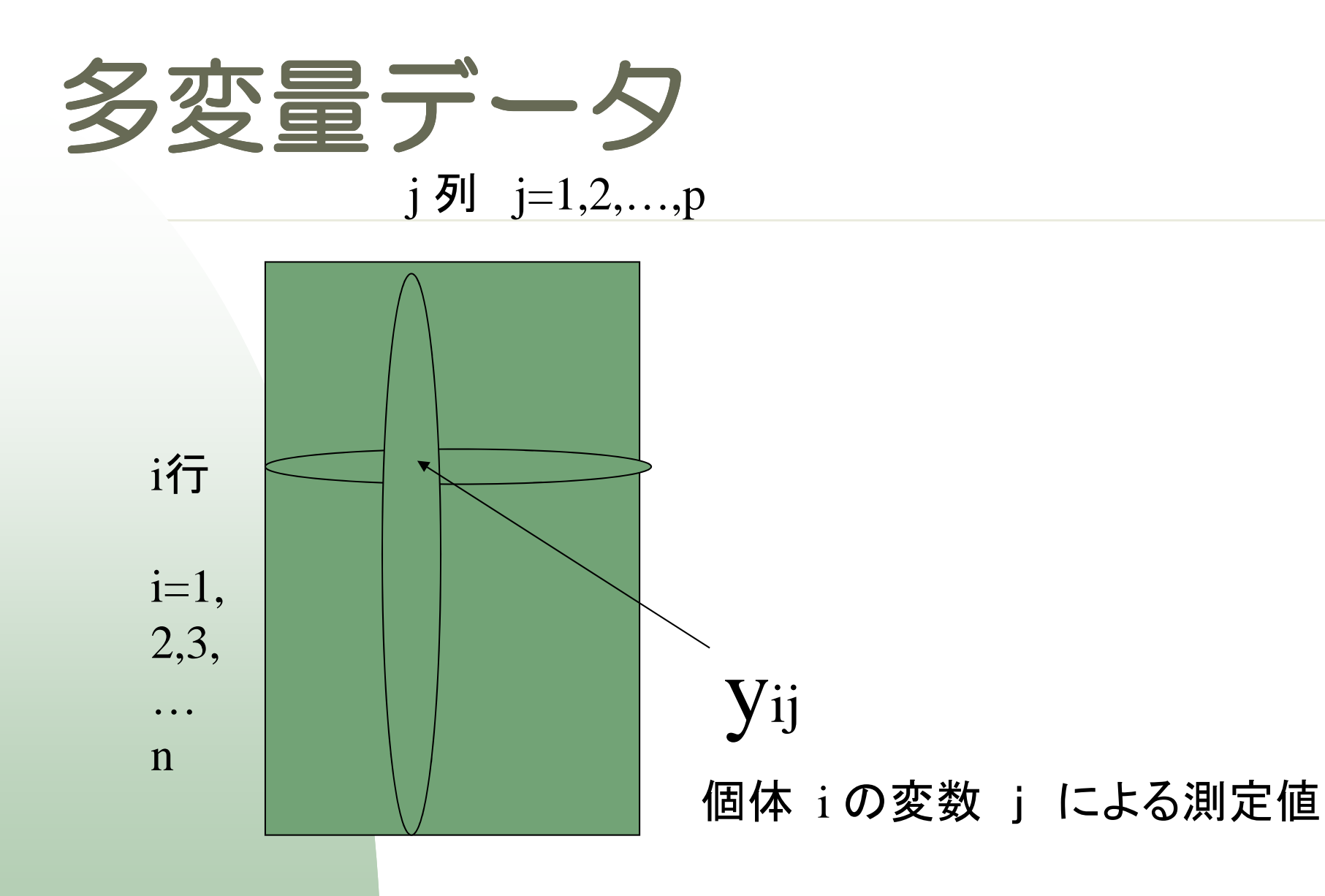

#### 2014年度 心理・教育測定法A・B、統計演習A・B<br>^^#+\*\*\*######\AB

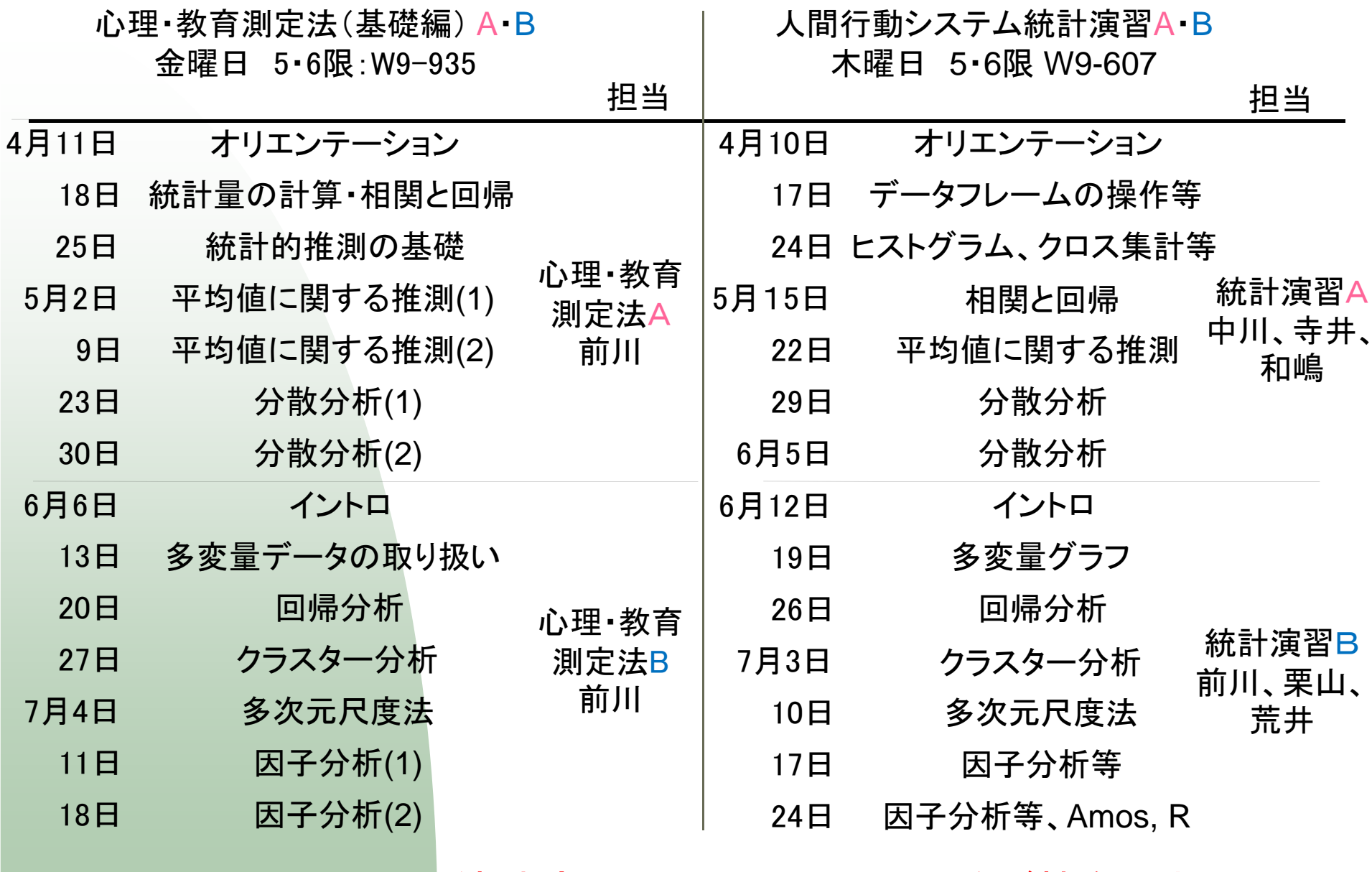

人間行動システム統計演習A・Bには、ノートPCをご持参下さい

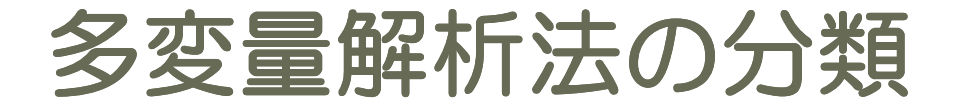

表 1: 多変量解析法の分類

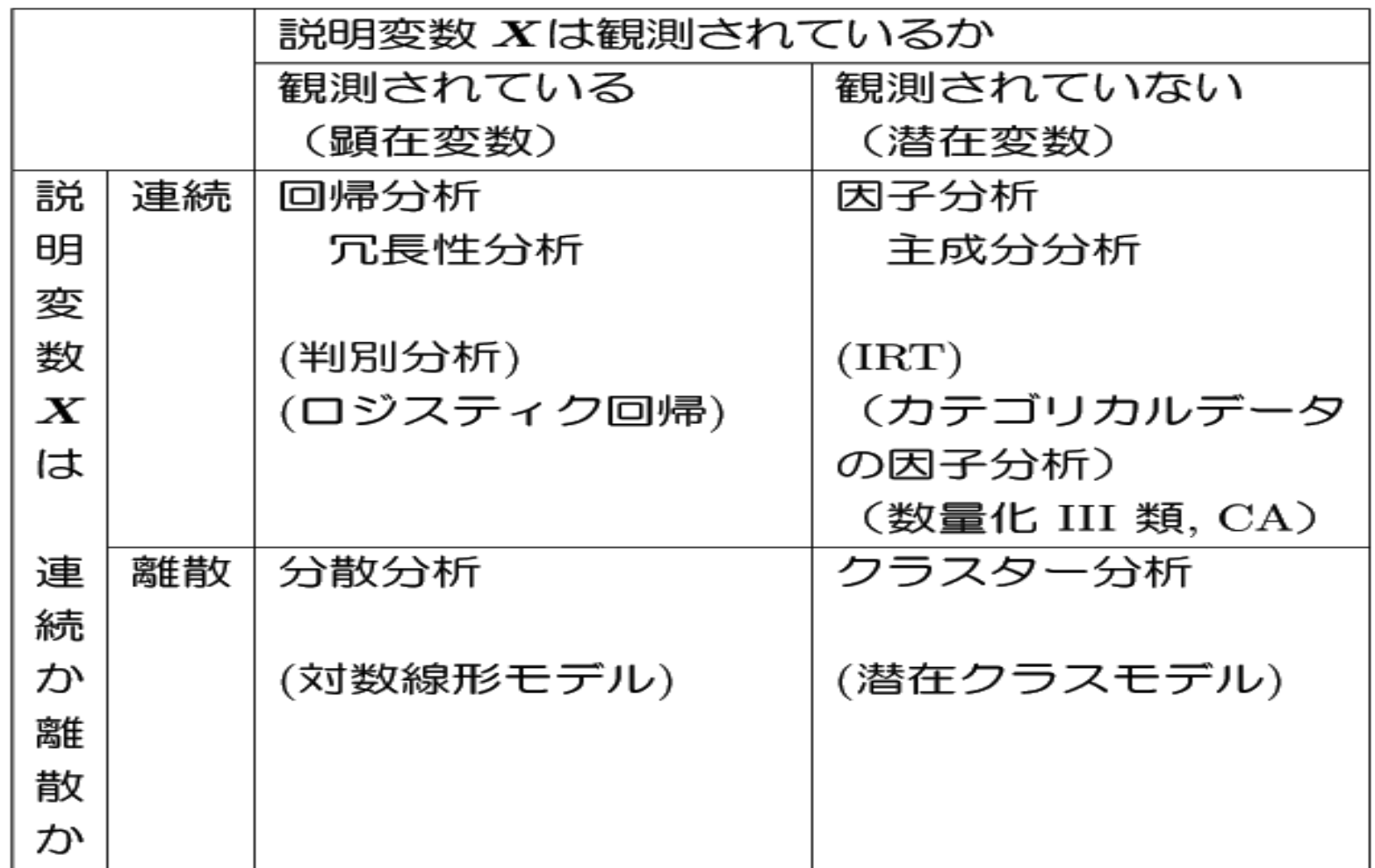

表中、括弧の中は、基準変数 Y がカテゴリカルな場合、それ以外は、基準変数が連続の場合 を表す。 また、説明変数が観測されている場合、その連続離散の区別はあまり重要ではない。

# Cars93 データ データ

> data(Cars93,package="MASS") $>$ str(Cars93) 'data.frame': 93 obs. of 27 variables: \$ Manufacturer : Factor w/ 32 levels "Acura","Audi",..: 1 1 2 2 3 4 4 4 4 5 ... \$ Model : Factor w/ 93 levels "100","190E","240",..: 49 56 9 1 6 24 54 74 73 35 ...\$ Type : Factor w/ 6 levels "Compact","Large",..: 4 3 1 3 3 3 2 2 3 2 ...\$ Min.Price : num 12.9 29.2 25.9 30.8 23.7 14.2 19.9 22.6 26.3 33 ... \$ Price : num 15.9 33.9 29.1 37.7 30 15.7 20.8 23.7 26.3 34.7 ... \$ Max. Price : num 18.8 38.7 32.3 44.6 36.2 17.3 21.7 24.9 26.3 36.3 ... \$ MPG.city : int 25 18 20 19 22 22 19 16 19 16 ... \$ MPG.highway : int 31 25 26 26 30 31 28 25 27 25 ... \$ AirBags : Factor w/ 3 levels "Driver & Passenger",..: 3 1 2 1 2 2 2 2 2 2 ... \$ DriveTrain : Factor w/ 3 levels "4WD", "Front",..: 2 2 2 2 3 2 2 3 2 2 ... \$ Cylinders : Factor w/ 6 levels "3", "4", "5", "6",..: 2 4 4 4 2 2 4 4 4 5 ... \$ EngineSize : num 1.8 3.2 2.8 2.8 3.5 2.2 3.8 5.7 3.8 4.9 ... \$ Horsepower : int 140 200 172 172 208 110 170 180 170 200 ... \$ RPM : int 6300 5500 5500 5500 5700 5200 4800 4000 4800 4100 ... \$ Rev.per.mile : int 2890 2335 2280 2535 2545 2565 1570 1320 1690 1510 ... \$ Man.trans.avail : Factor w/ 2 levels "No","Yes": 2 2 2 2 2 1 1 1 1 1 ... \$ Fuel.tank.capacity: num 13.2 18 16.9 21.1 21.1 16.4 18 23 18.8 18 ...  $$ Passengers$  : int 5556466656... \$ Length : int 177 195 180 193 186 189 200 216 198 206 ... \$ Wheelbase : int 102 115 102 106 109 105 111 116 108 114 ... \$ Width : int 68 71 67 70 69 69 74 78 73 73 ... \$ Turn.circle : int 37 38 37 37 39 41 42 45 41 43 ... \$ Rear.seat.room : num 26.5 30 28 31 27 28 30.5 30.5 26.5 35 ... \$ Luggage.room : int 11 15 14 17 13 16 17 21 14 18 ... \$ Weight : int 2705 3560 3375 3405 3640 2880 3470 4105 3495 3620 ... \$ Origin : Factor w/ 2 levels "USA","non-USA": 2 2 2 2 2 1 1 1 1 1 ...\$ Make : Factor w/ 93 levels "Acura Integra",..: 1 2 4 3 5 6 7 9 8 10 ...

Manufacturer::Manufacturer.

Model::Model.

Type::Type: a factor with levels "Small", "Sporty", "Compact", "Midsize", "Large" and "Van".

Min.Price::Minimum Price (in ¥\$1,000):: price for a basic version.

Price::Midrange Price (in ¥\$1,000):: average of Min.Price and Max.Price.

Max.Price::Maximum Price (in ¥\$1,000):: price for "a premium version".

MPG.city::City MPG (miles per US gallon by EPA rating).

MPG.highway::Highway MPG.

AirBags::Air Bags standard. Factor:: none, driver only, or driver & passenger.

DriveTrain::Drive train type:: rear wheel, front wheel or 4WD; (factor).

Cylinders::Number of cylinders (missing for Mazda RX-7, which has a rotary engine).

EngineSize::Engine size (litres).

Horsepower::Horsepower (maximum).

RPM::RPM (revs per minute at maximum horsepower).

Rev.per.mile::Engine revolutions per mile (in highest gear).

Man.trans.avail::Is a manual transmission version available? (yes or no, Factor).

Fuel.tank.capacity::Fuel tank capacity (US gallons).

Passengers::Passenger capacity (persons)

Length::Length (inches).

Wheelbase::Wheelbase (inches).

Width::Width (inches).

Turn.circle::U-turn space (feet).

Rear.seat.room::Rear seat room (inches) (missing for 2-seater vehicles).

Luggage.room::Luggage capacity (cubic feet) (missing for vans).

Weight::Weight (pounds).

Origin::Of non-USA or USA company origins? (factor).

Make::Combination of Manufacturer and Model (character).

#### 相関係数と散布図

# Pick up numeric variablescars93n=Cars93[,c(8, 5, 12, 13, 14, 19, 20, 21, 25)]colnames(cars93n)[colnames(cars93n)=="MPG.highway"]="MPGh"attach(cars93n)

# correlation matrixR=cor(cars93n)

# scatter plotpairs(cars93n)

#### 相関係数行列

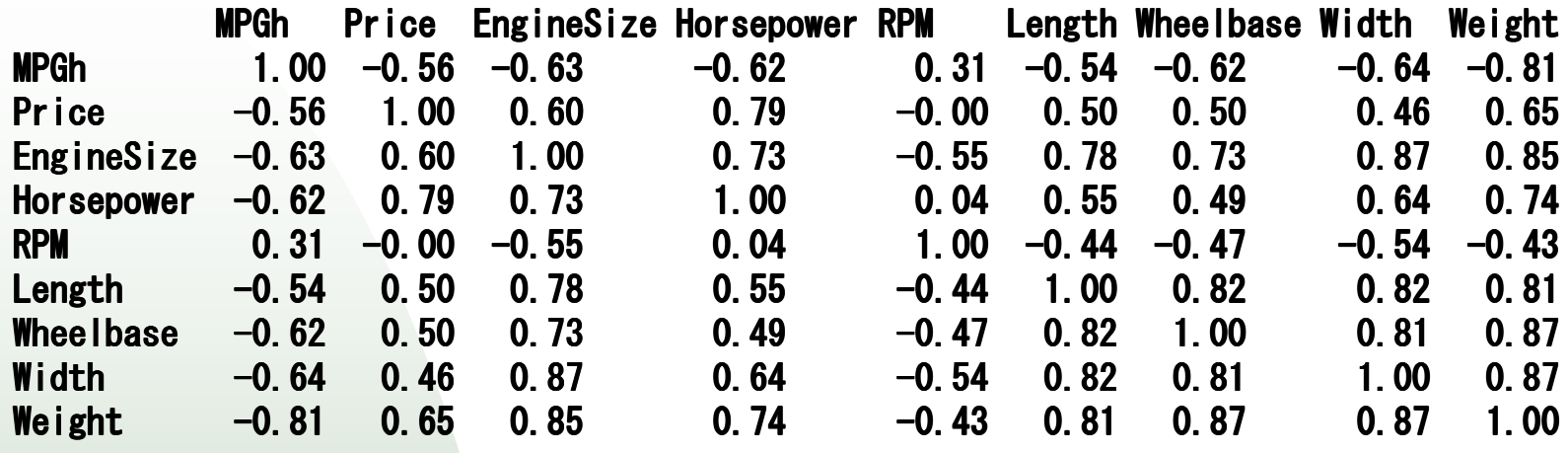

散布図行列

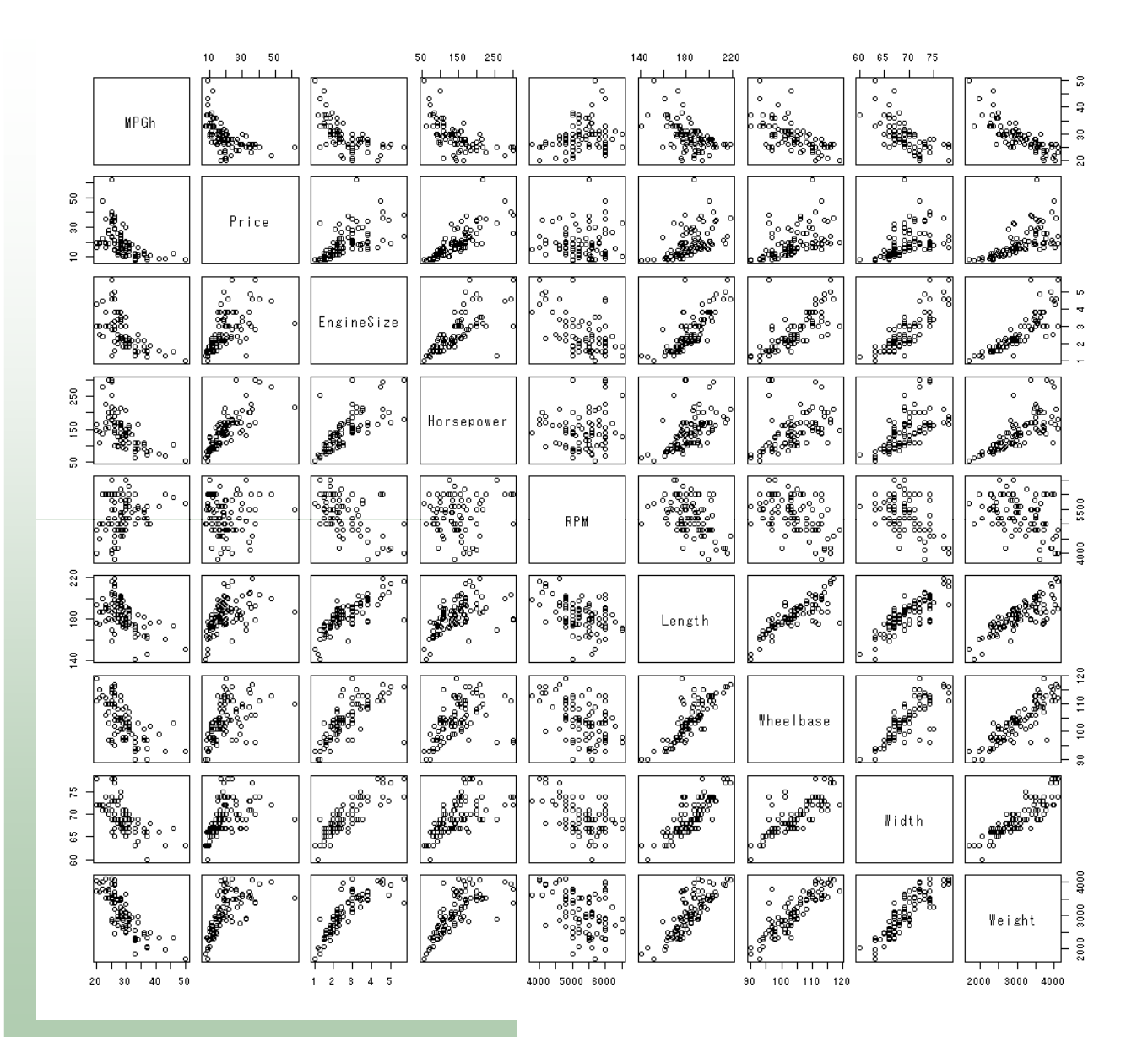

#### 相関係数行列の並べ替え

```
R=cor(cars93n)vecR=R[t(lower.tri(R))]names(vecR)=outer(rownames(R),rownames(R),paste,sep="-")[t(lower.tri(R))]
od=order(abs(vecR),decreasing=1)vecR=vecR[od]vecR=matrix(vecR,,1, dimnames=list(names(vecR),NULL))
```
#### 相関係数行列並べ替え

Width-Weight 0.874960542Wheelbase-Weight  $EngineSize-Width$  $EngineSize-Weight$ Length-Wheelbase Length-Width MPGh-Weight -0.810658057Wheelbase-Width Length-Weight Price-Horsepower EngineSize-Length Horsepower-Weight EngineSize-Wheelbase EngineSize-Horsepower  $Price-Weight$ Horsepower-Width MPGh-Width -0.640359217 $MPGh-EngineSize$ MPGh-Horsepower  $MPGh-Wheelbase$ Price-EngineSize MPGh-Price -0.5606803620.550864666 Horsepower-Length

0.871895314 0 867110168 0.845075335 0.823650435 0.822147852 0.807213365 0.806274301 0.788217578 0.780283106 0.738797516 0.732484169 0.732119730 0.647179005 0.644413421  $-0.626794553$  $-0.619043685$  $-0.615384250$ 0.597425392

EngineSize-RPM  $-0.547897805$  MPGh-Length -0.542897411 RPM-Width -0.5397211320.503628440 Price-Length 0.500864163 Price-Wheelbase 0.486854213 Horsepower-Wheelbase  $-0.467812289$ RPM-Wheelbase Price-Width 0.456027866 RPM-Length -0.441249316 RPM-Weight -0.427931473 MPGh-RPM 0.3134687280.036688212 Horsepower-RPM Price-RPM -0.004954931

#### 散布図行列 + α

# scatter plot matrix with histograms and correlation coefficients pairs(cars93n, upper.panel=panel.cor, diag.panel=panel.hist, cex.col=1)

#### 散布図行列 + a

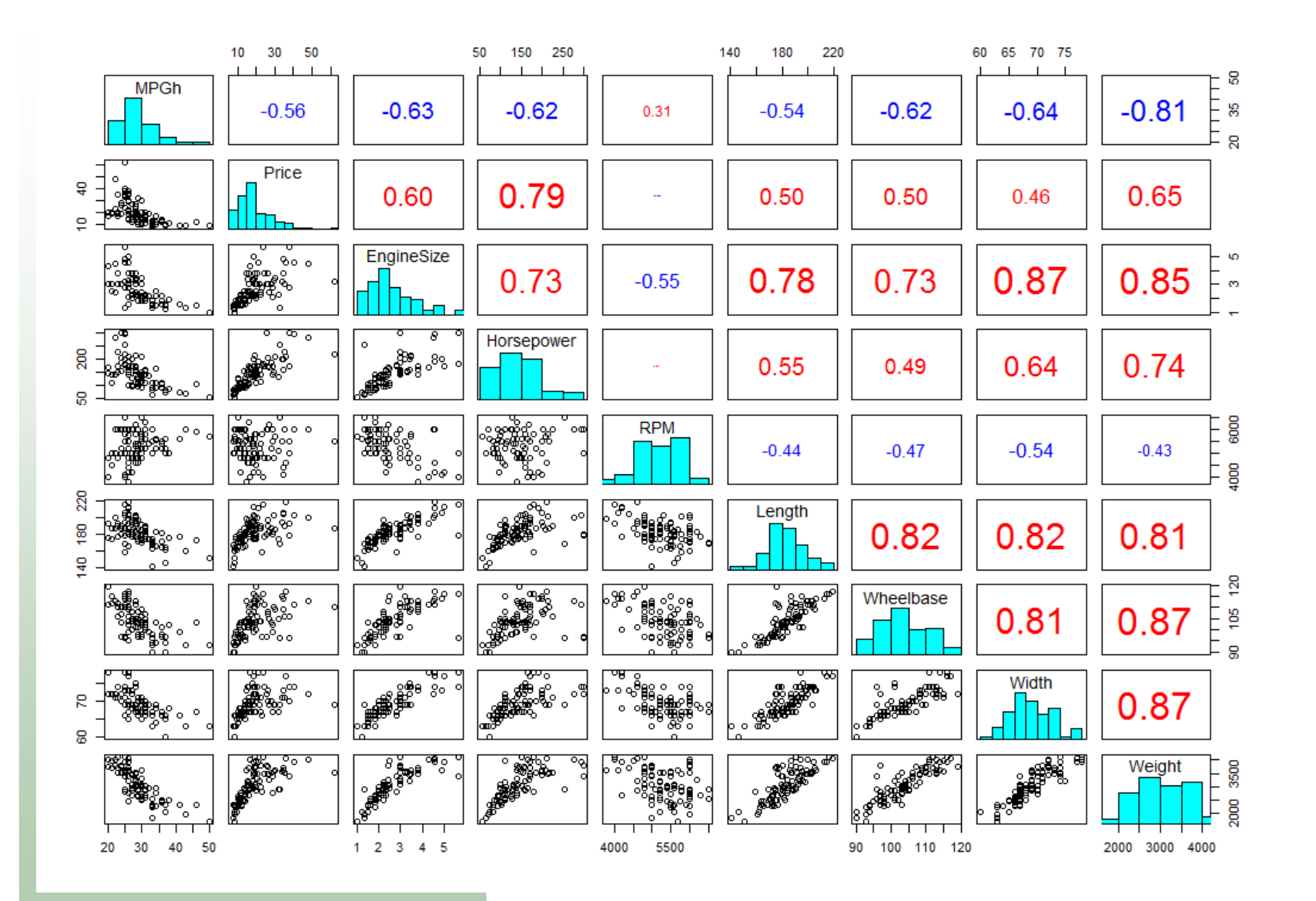

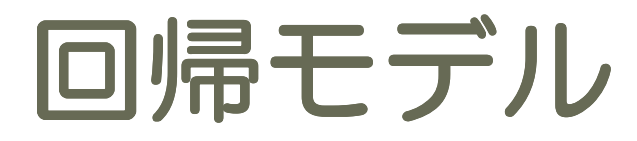

 $\widehat{y}_i = \mathcal{E}(y_i|x_i)$  $= f(x_i)$  $=$   $\beta_0 + \beta_1 x_i$  $= \beta_0 + \beta_1 x_{i1} + \beta_2 x_{i2}$  $\ddot{z}$  $q+1$  $= \sum \beta_j x_{ij}$  $j=0$ 

#### 離散化した説明変数ごとの平均

Price と Weight を適当に離散化したものを<br>Pricec と Weights とする Pricecと Weightc とする。

plot( Pricec, MPGh) $boxplot( MPGh \sim Price)$ 

plot( Weightc, MPGh) $boxplot(MPGh \sim Weightc)$ 

### MPGh<sup>~</sup> Price

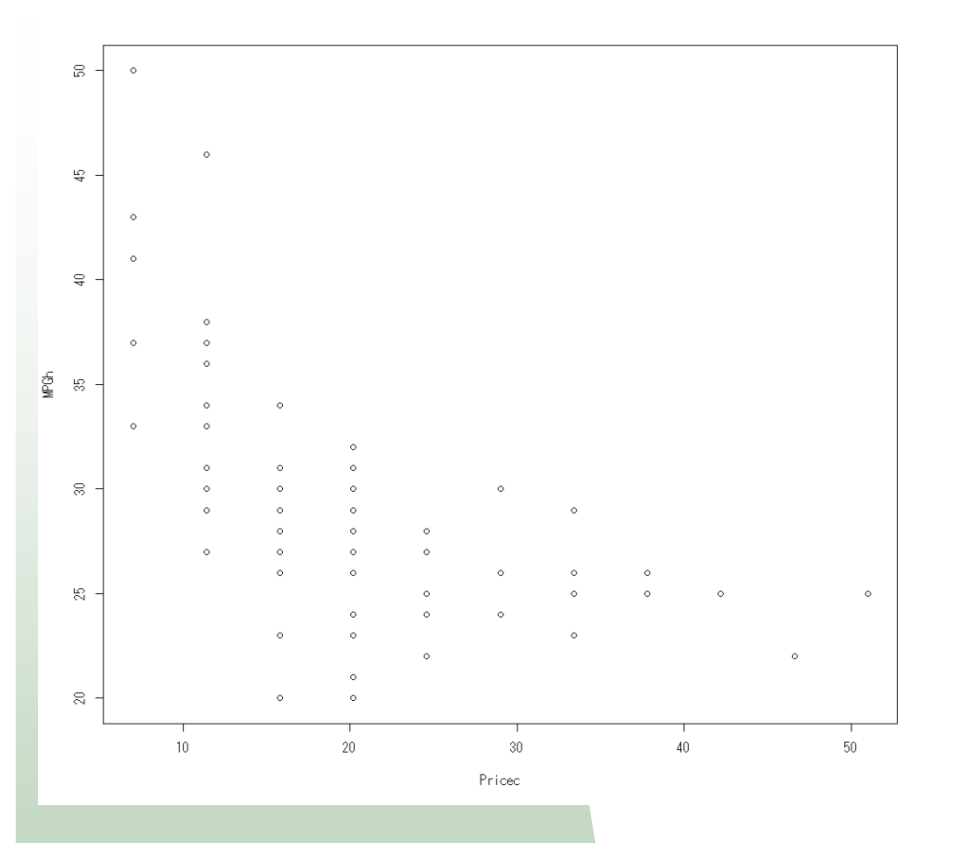

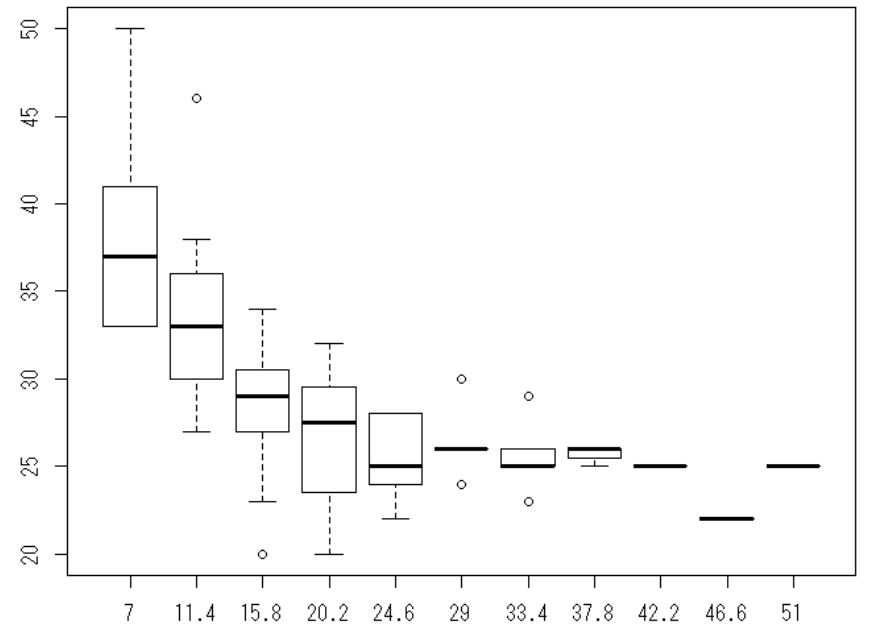

### $MPGh$   $\sim$  Weight

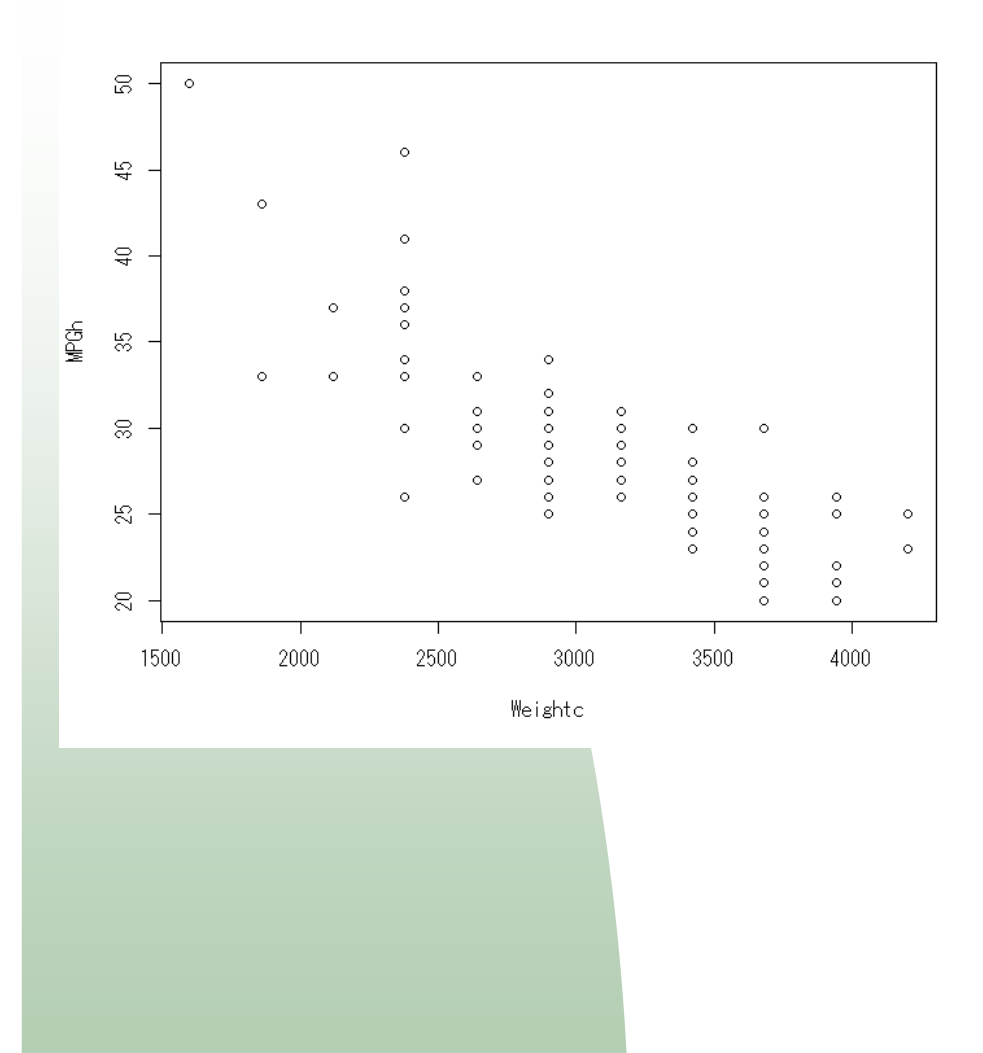

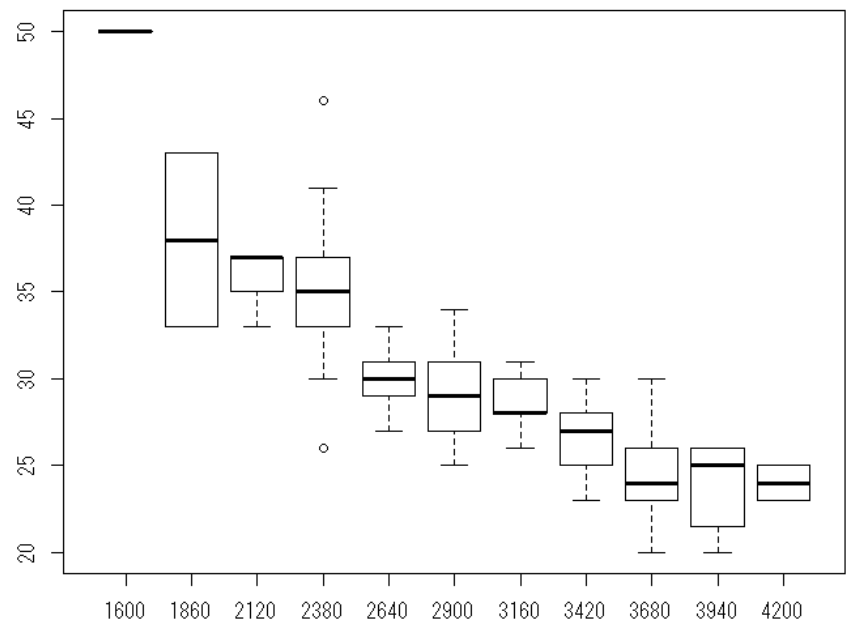

#### MPGh<sup>~</sup> Price

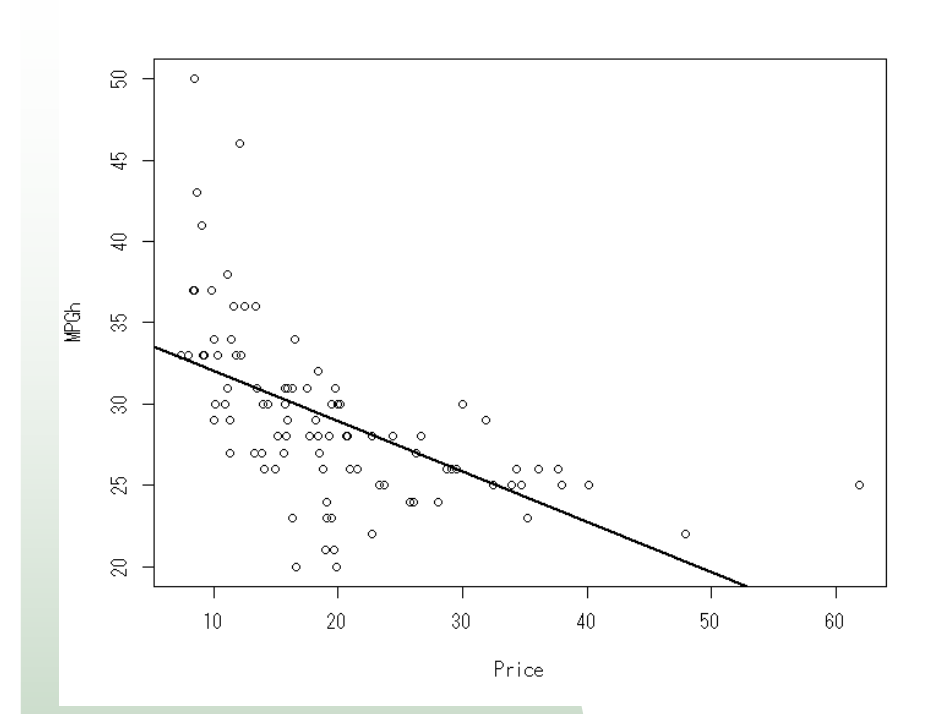

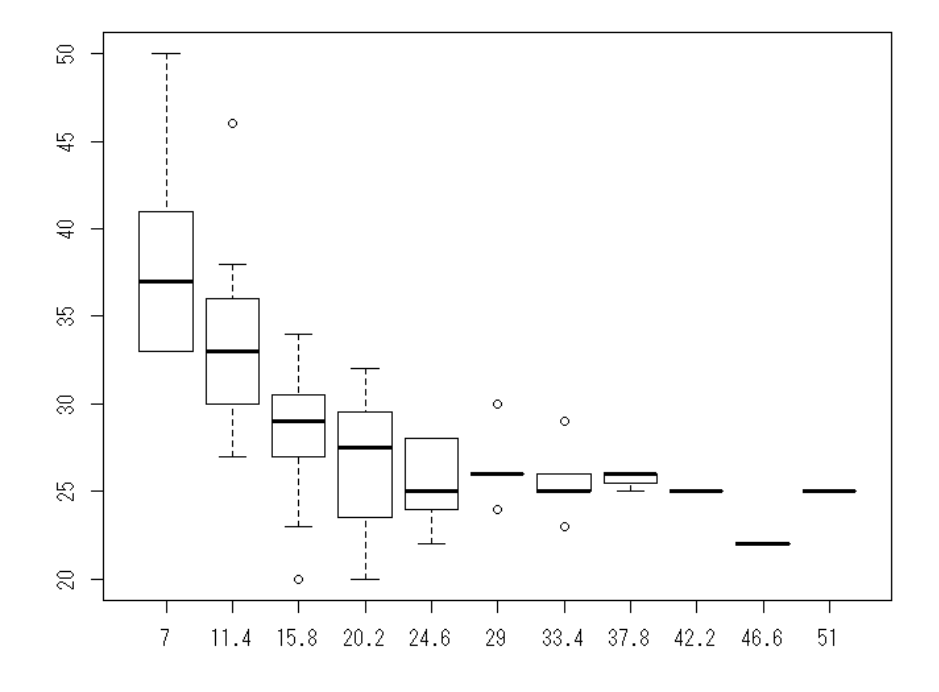

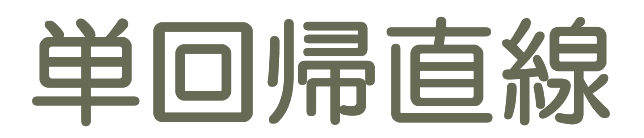

 plot( Price, MPGh )abline(  $lm(MPGh \sim Price)$ ,  $lty=1$ ,  $lwd=2$  )

plot( Weight, MPGh )abline(  $lm(MPGh \sim Weight)$ ,  $lty=1$ ,  $lwd=2$  )

## $MPGh$   $\sim$  Weight

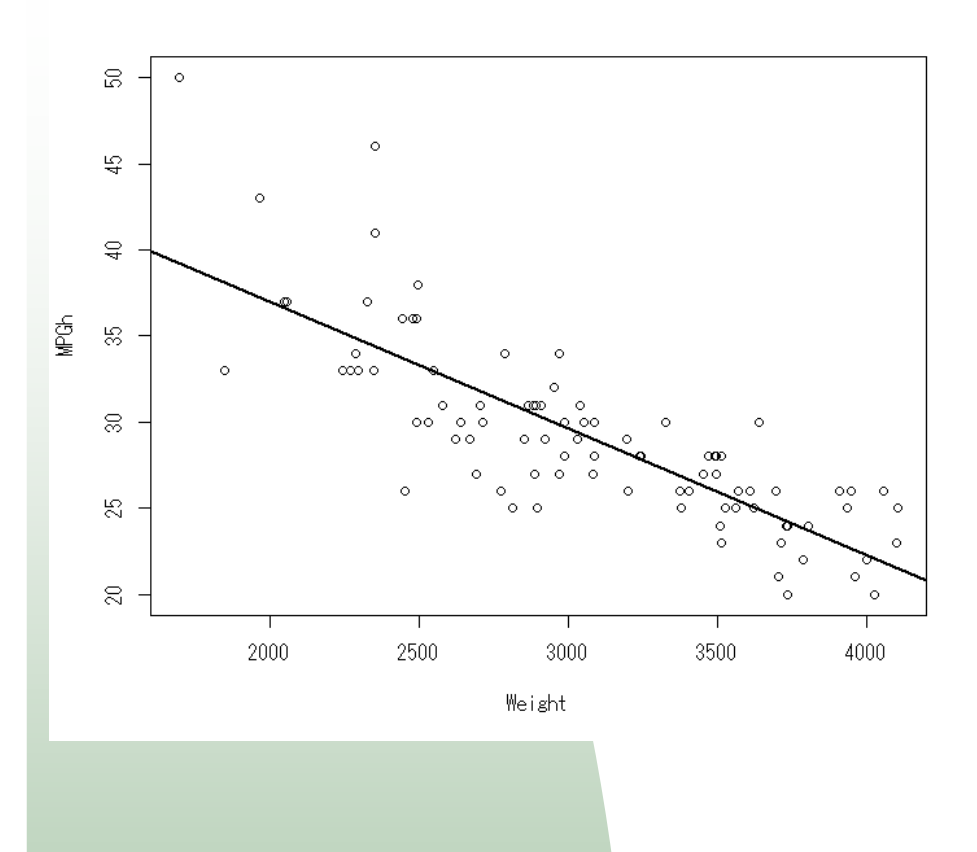

 $lm(formula = MPGh ~ \sim Weight)$ Coefficients:(Intercept) Weight 51.601365 -0.007327

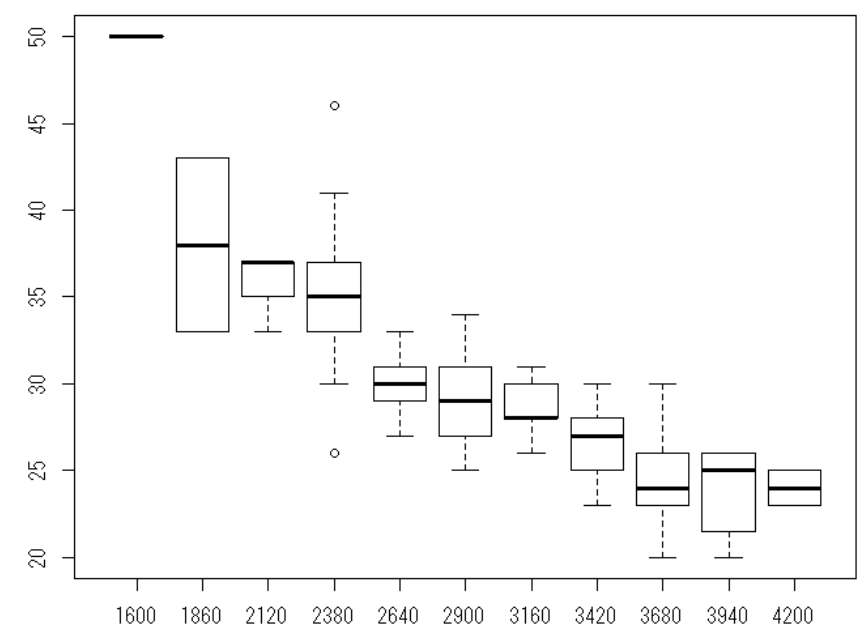

## MPGh ~ Price

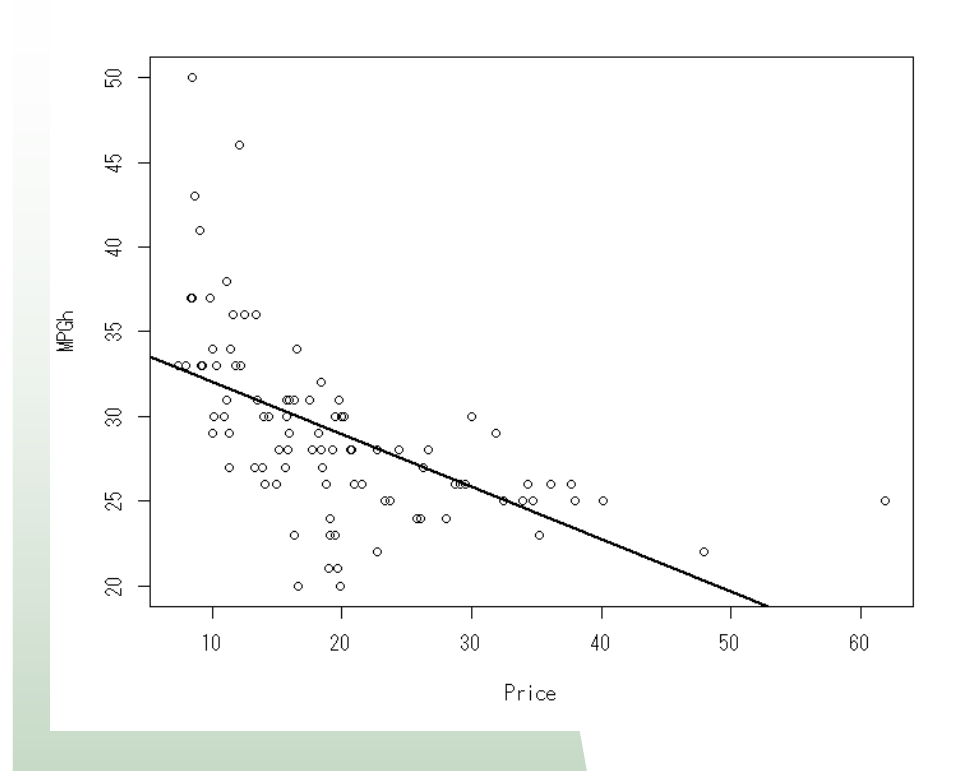

 $lm(formula = MPGh \sim Price)$ Coefficients:(Intercept) Price 35.1239 -0.3095

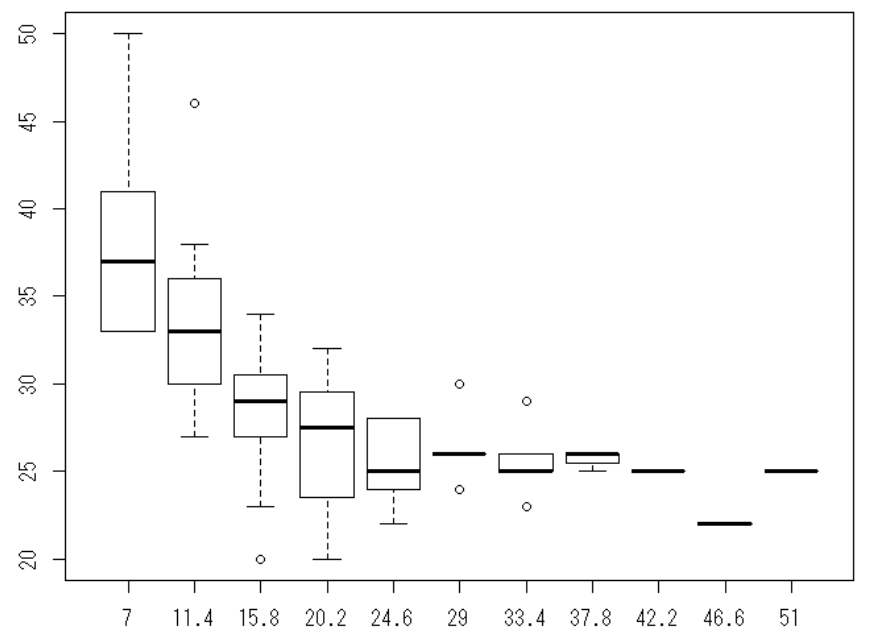

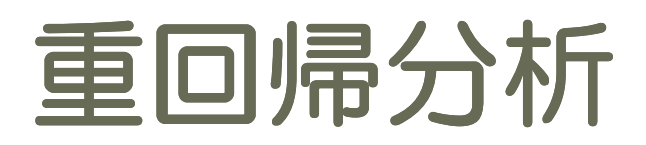

■ 3咎教のプロ ■ 3変数のプロット

```
library(Rcmdr)scatter3d(Weight, MPGh, Price) scatter3d(Weight, MPGh, Price, surface=0)
```

```
library(rgl)plot3d(Weight,Price, MPGh)reslm=lm(MPGh~Price+Weight)b=reslm$coefplanes3d( b["Price"], b["Weight"],-1,b["Intercept"], alpha=1)
```
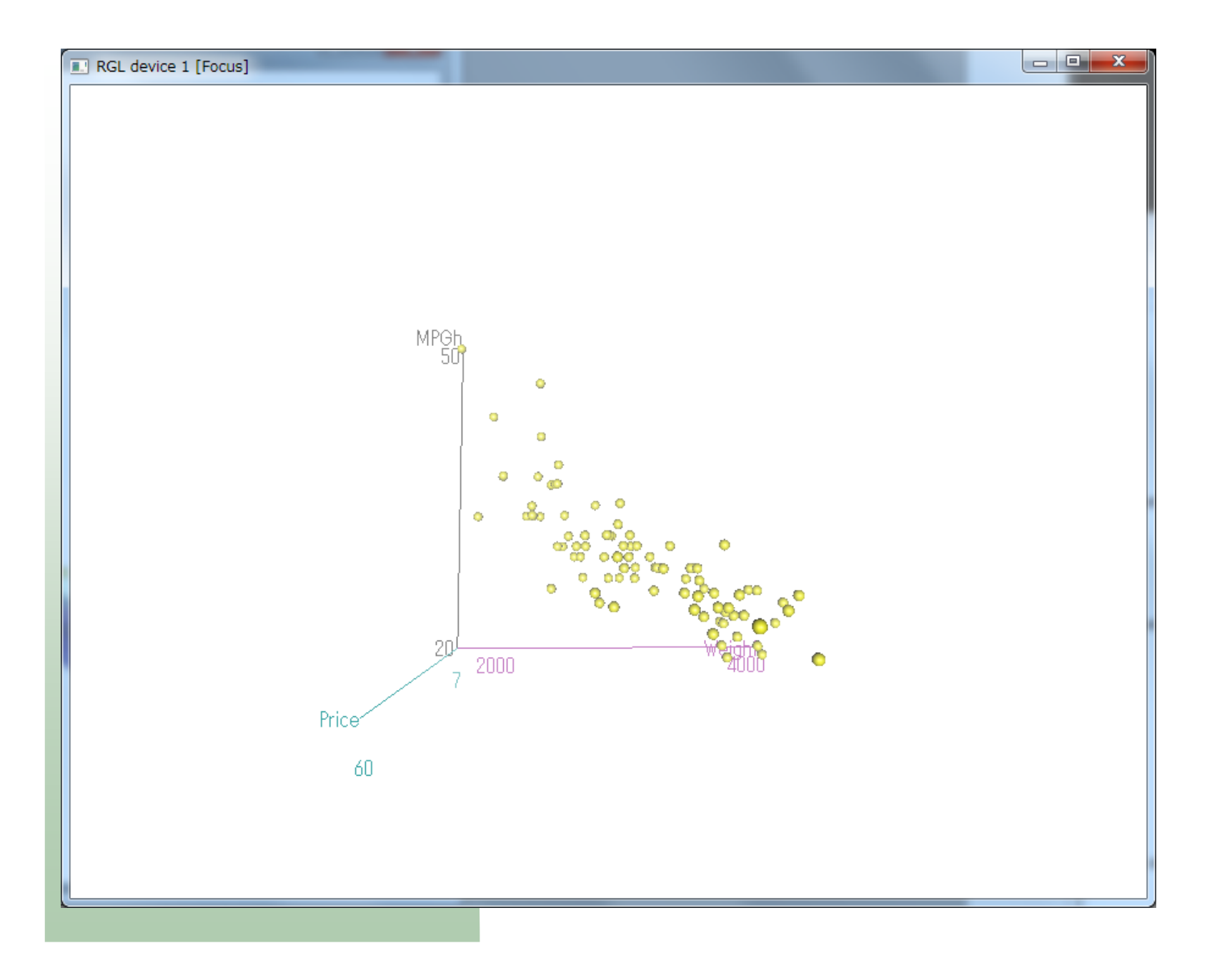

## MPGh~Price + Weight

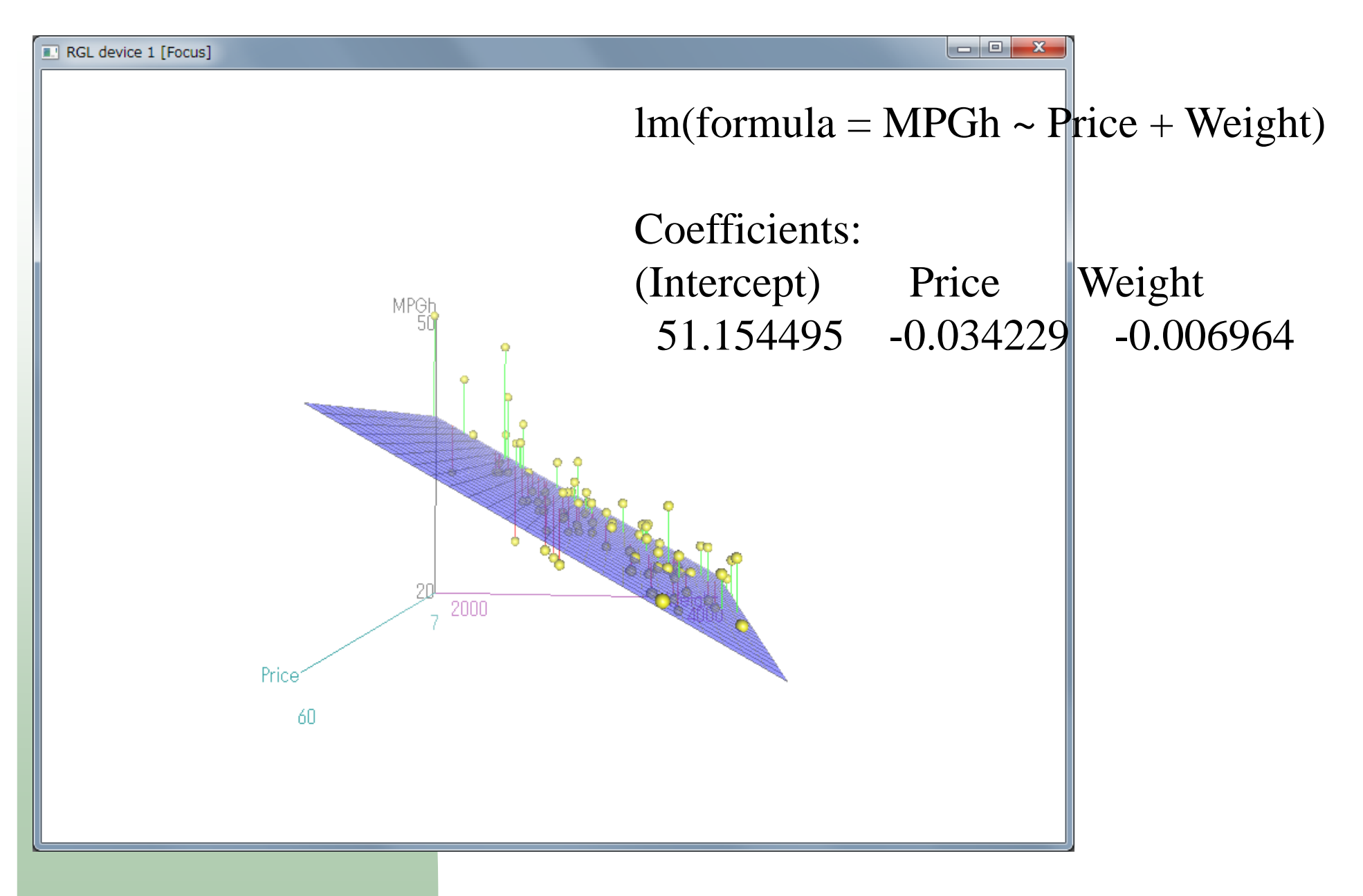

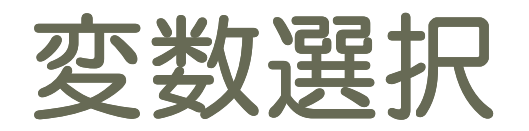

library(leaps)

```
resss=regsubsets(MPGh \sim EngineSize + Horsepower + Length
                     + Price + RPM + Weight + Wheelbase + Width
               , data=Cars93, nbest=3, nvmax=3)plot(resss)
```
いろいろなモデルを作って見て、当てはまりの良さを比較する。

AIC or BIC

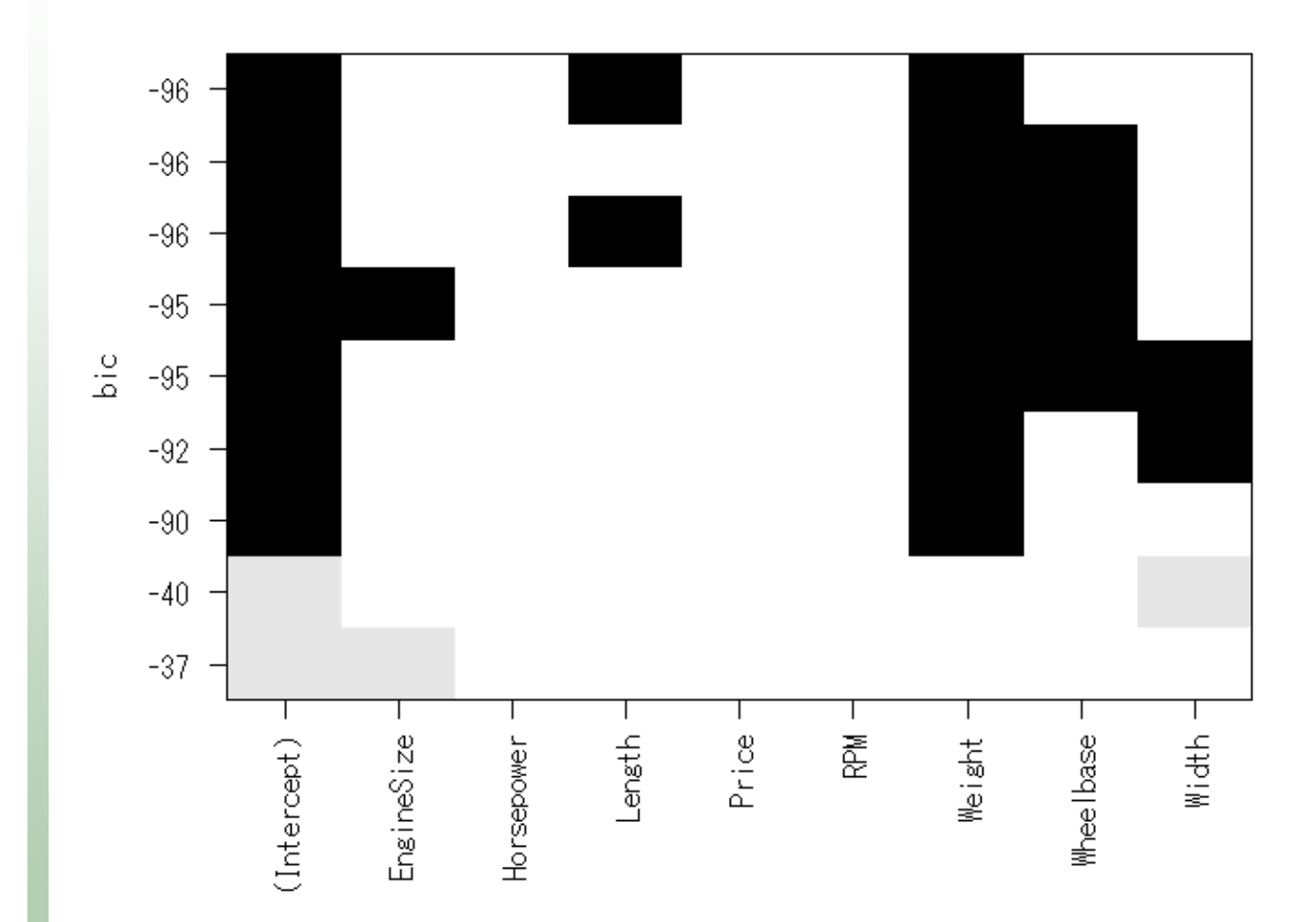

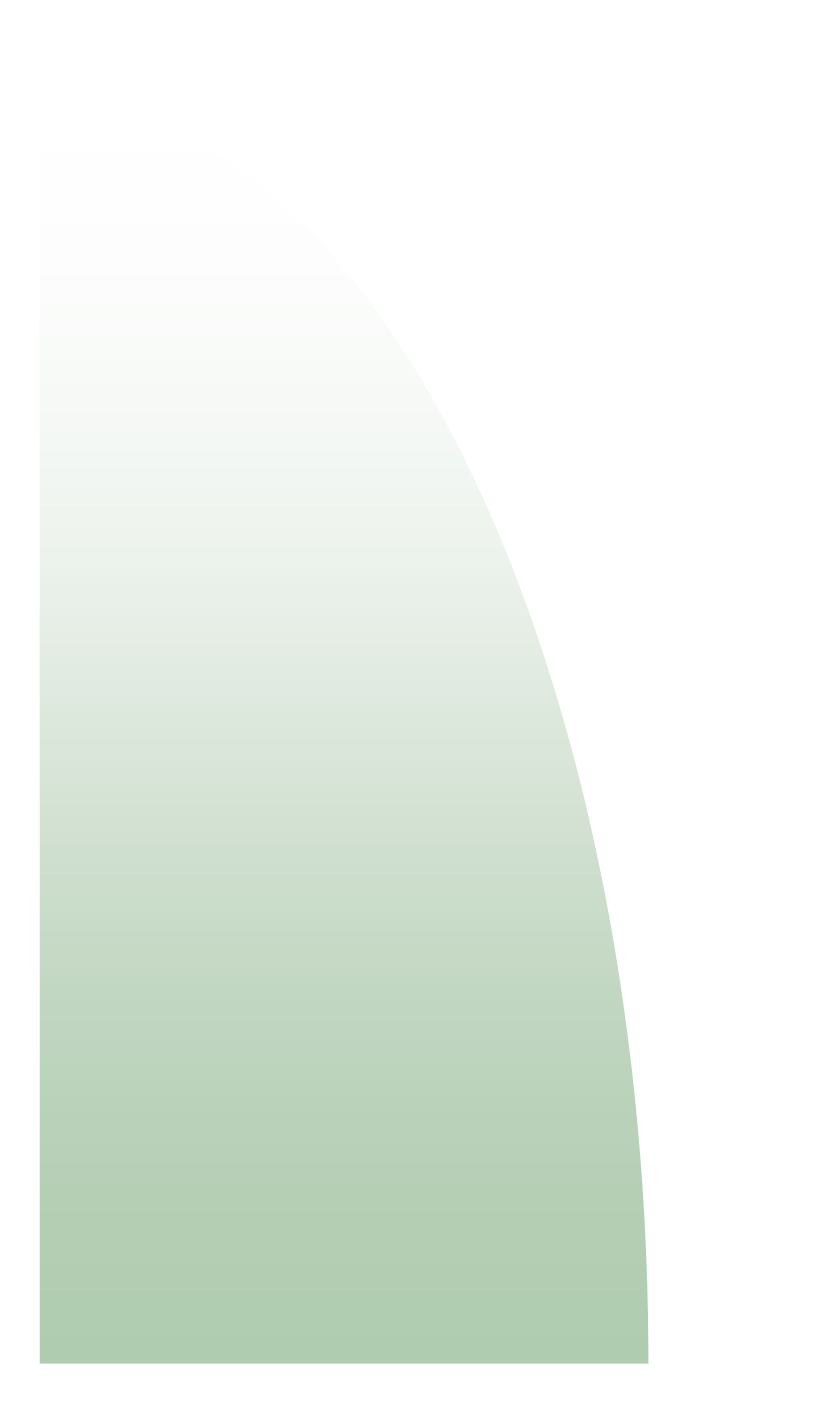

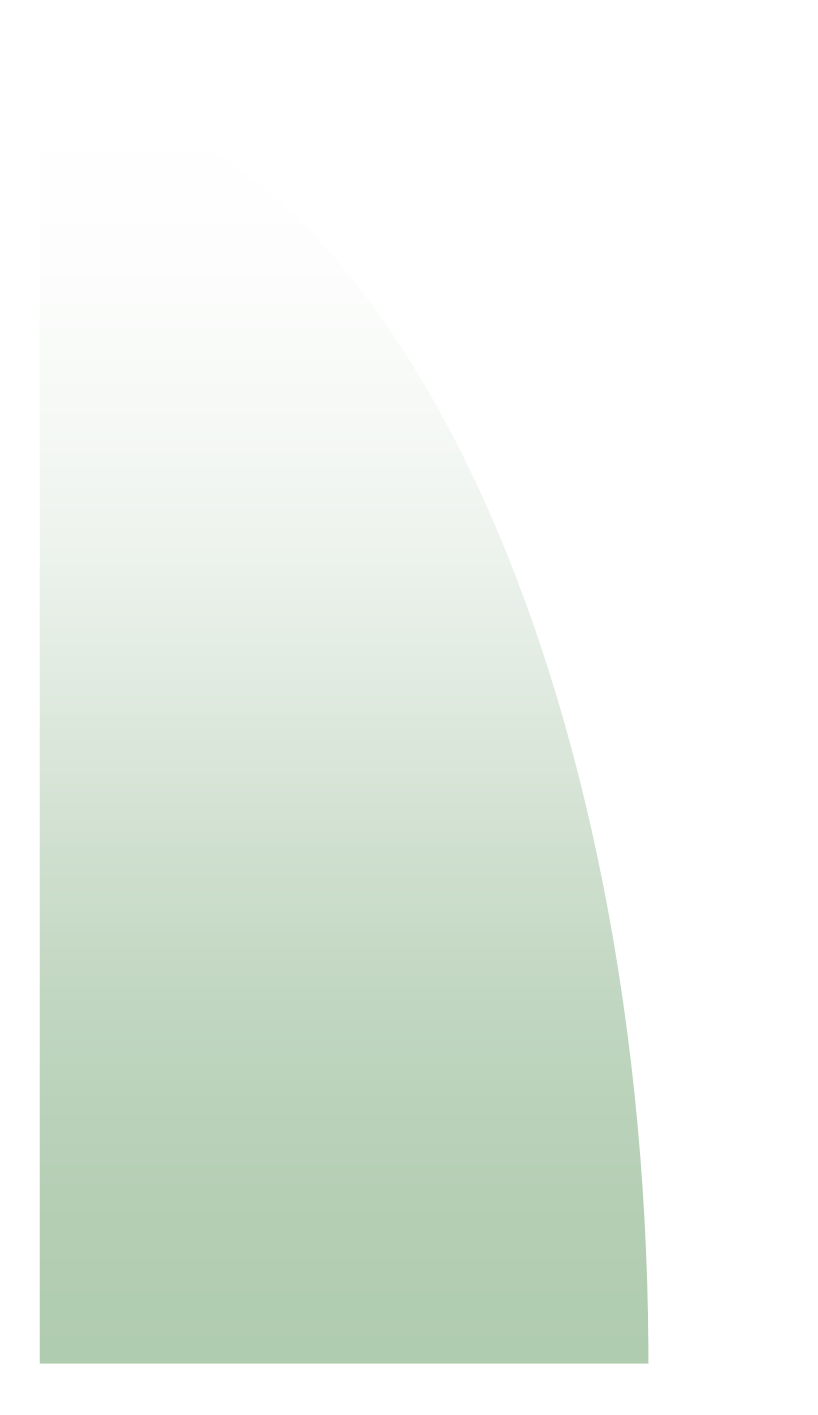

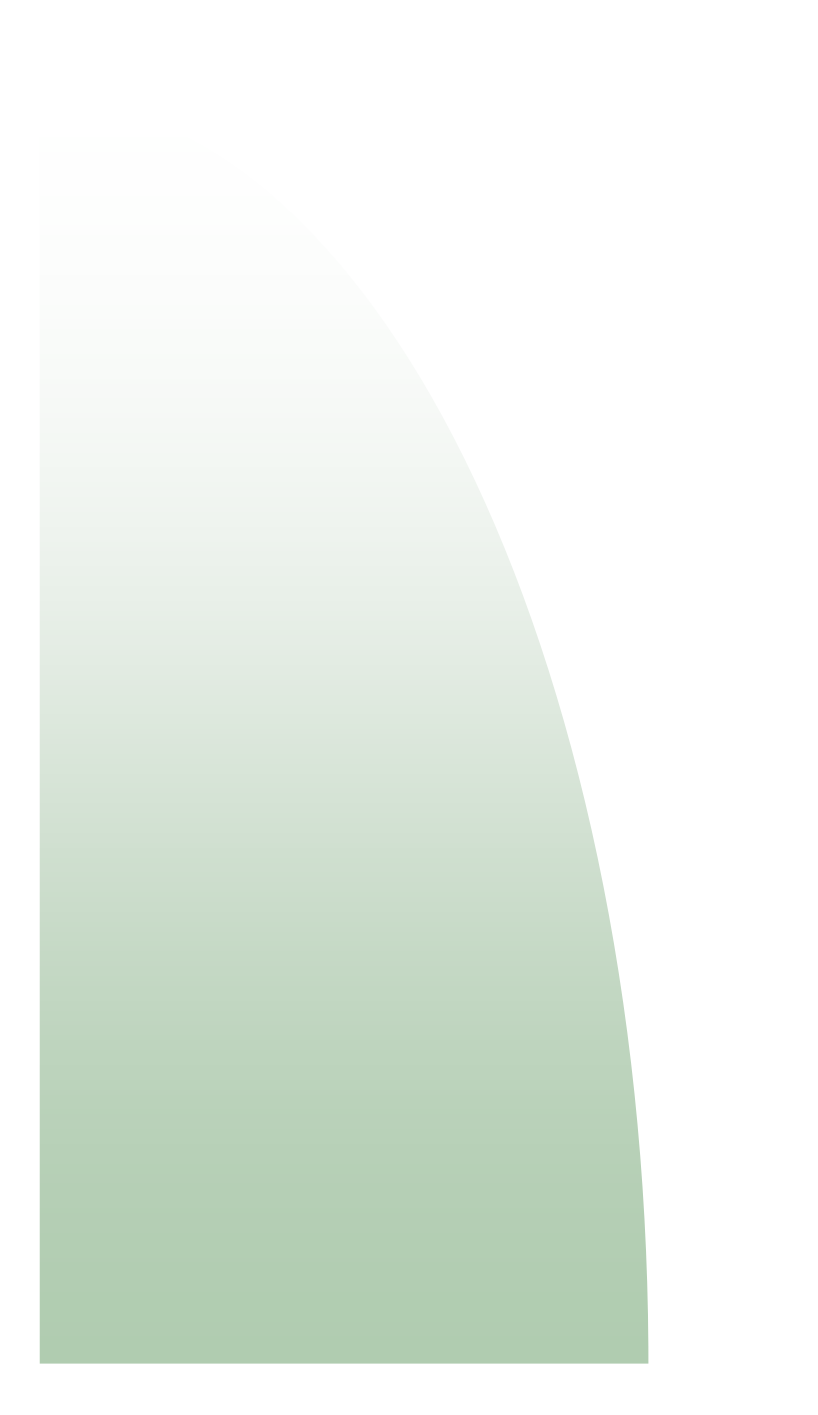

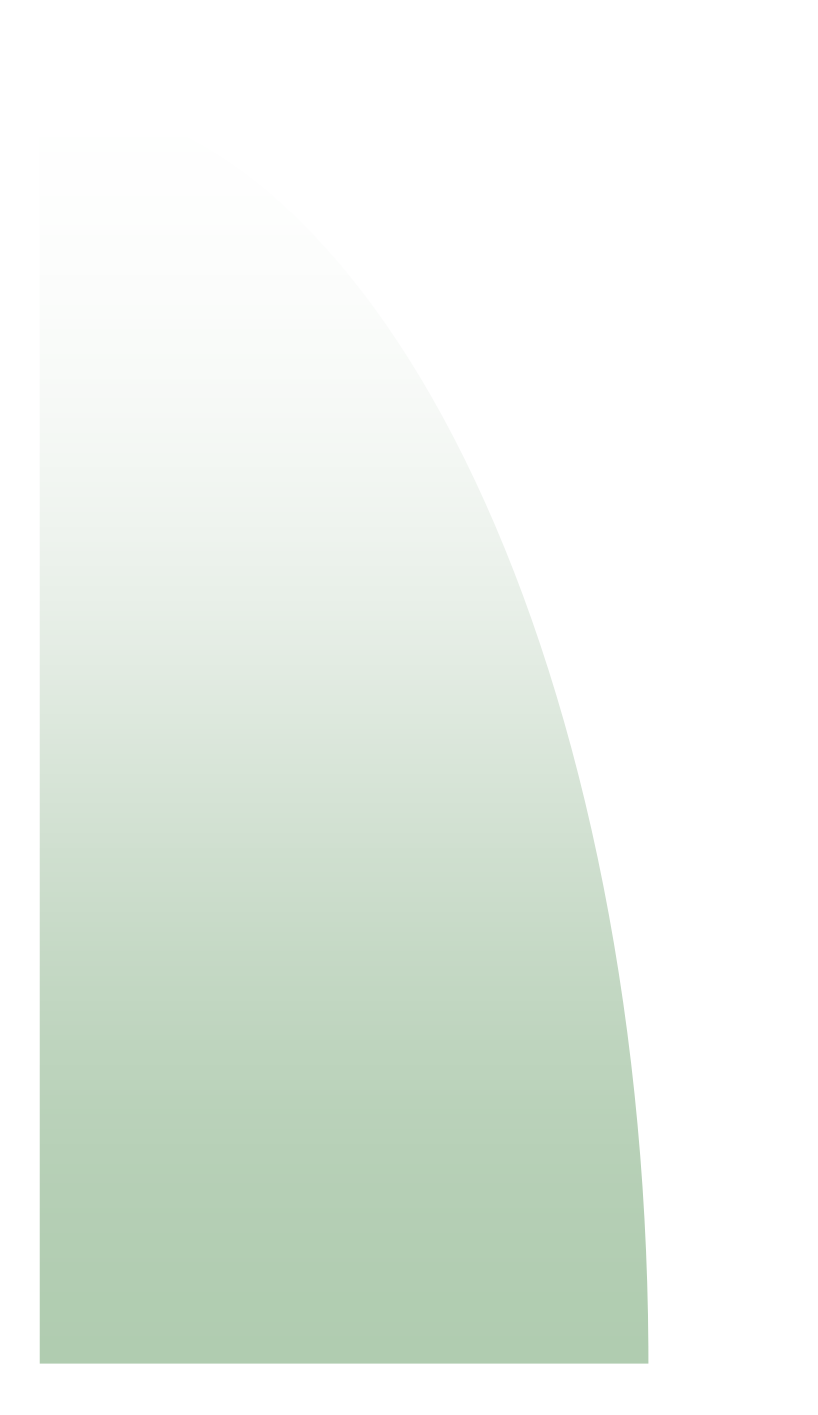

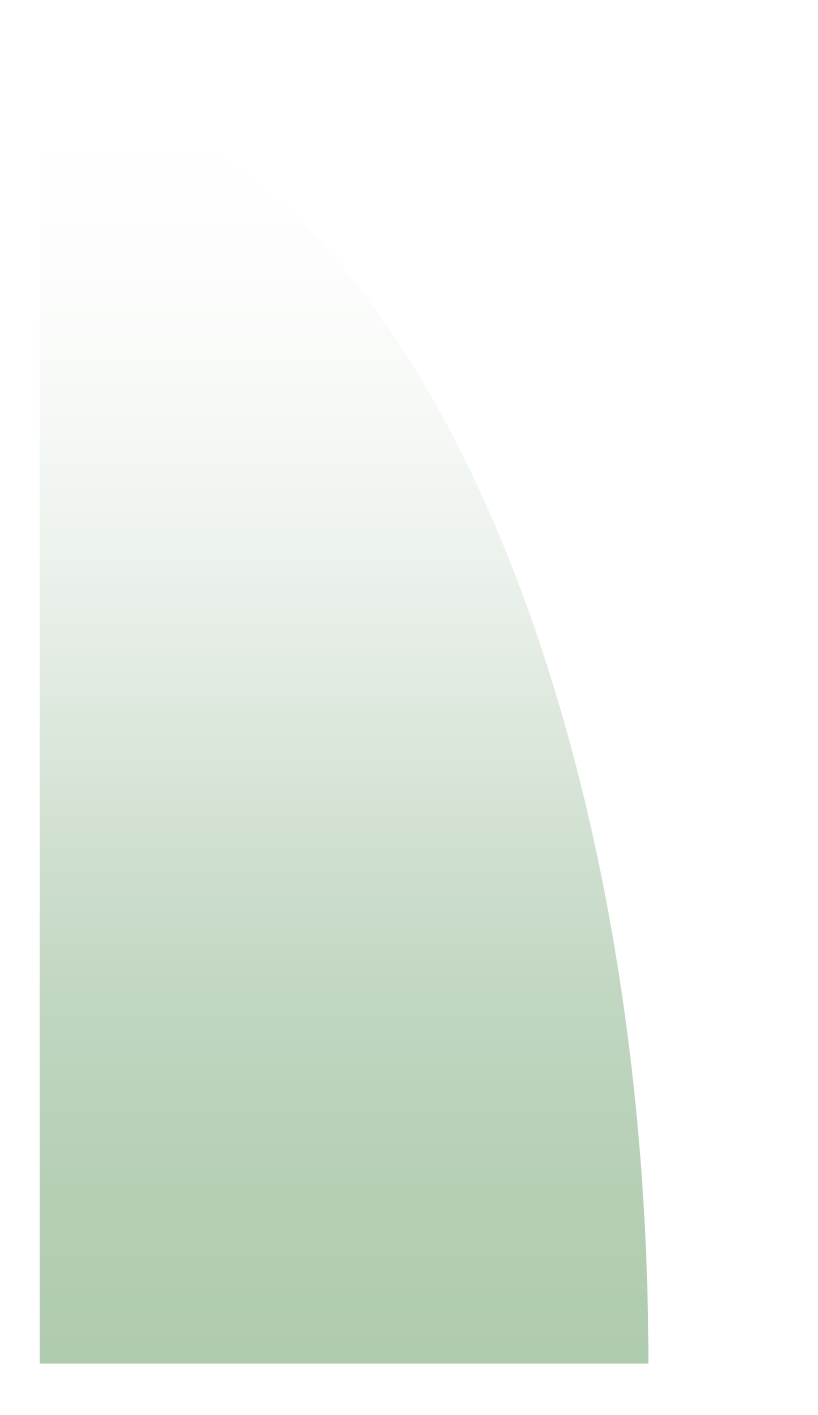

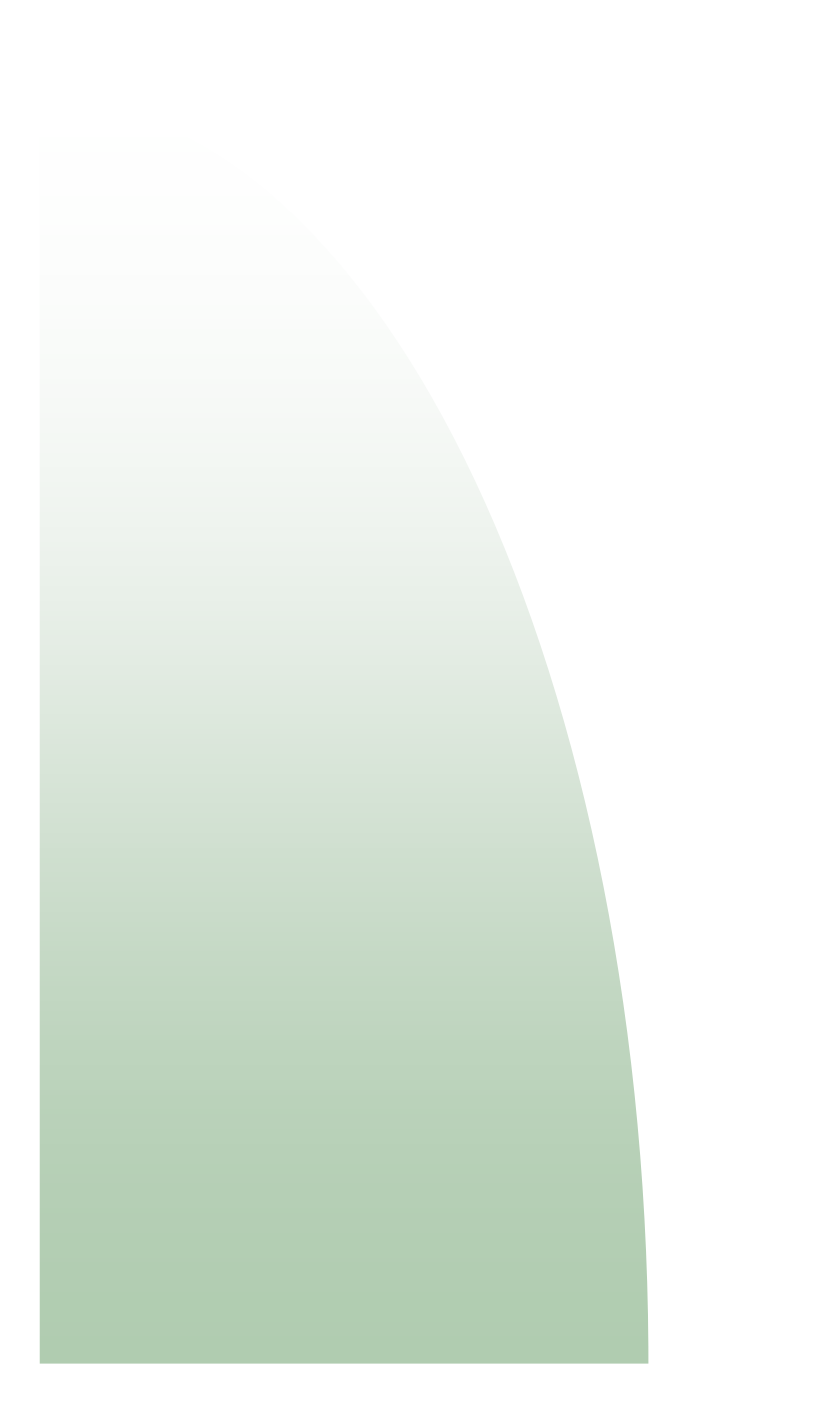

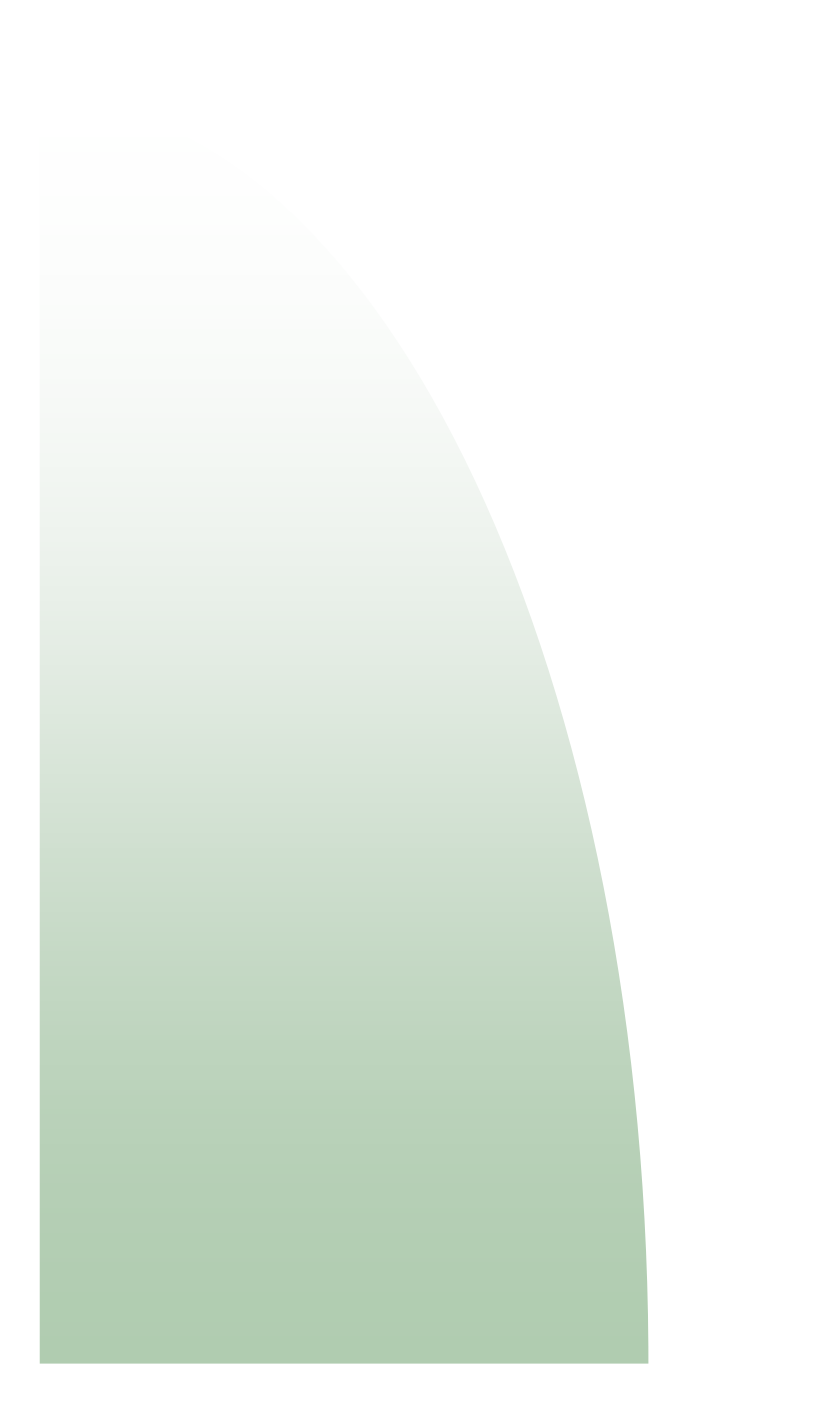